# Source Finding: HIPASS, Duchamp and beyond...

Virginia Kilborn Kathrin Wolfinger Swinburne University

# What do we want from a source finder?

- Produce a catalogue of sources with known characteristics (completeness/reliability)
- Provide accurate parameters for these sources (positions, fluxes, velocities etc)
- (Match the HI source to previously known objects).
- May need more than one algorithm to achieve these aims

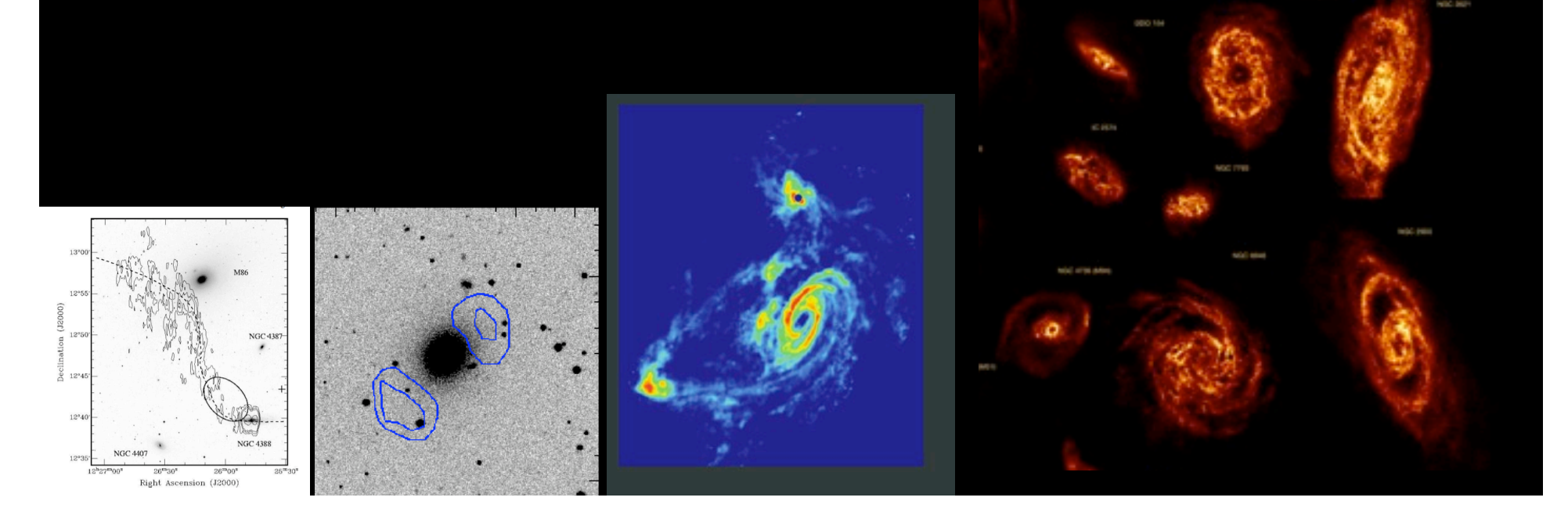

# Galaxy finding in HIPASS

- Version 1: Graduate student powered (e.g. kvis, searching by eye)
	- OK for small datasets
	- Not robust for larger datasets

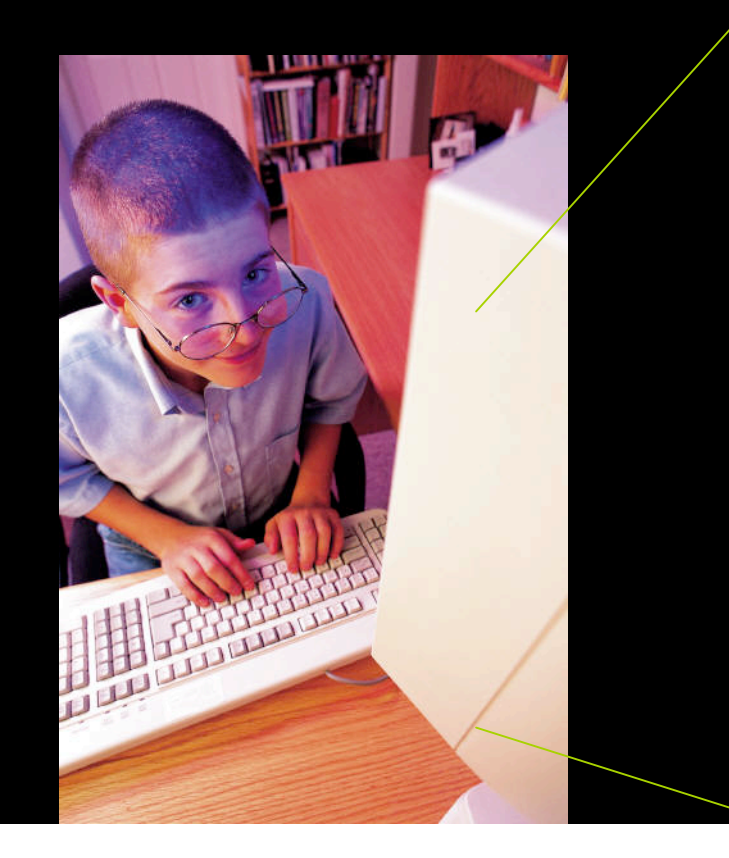

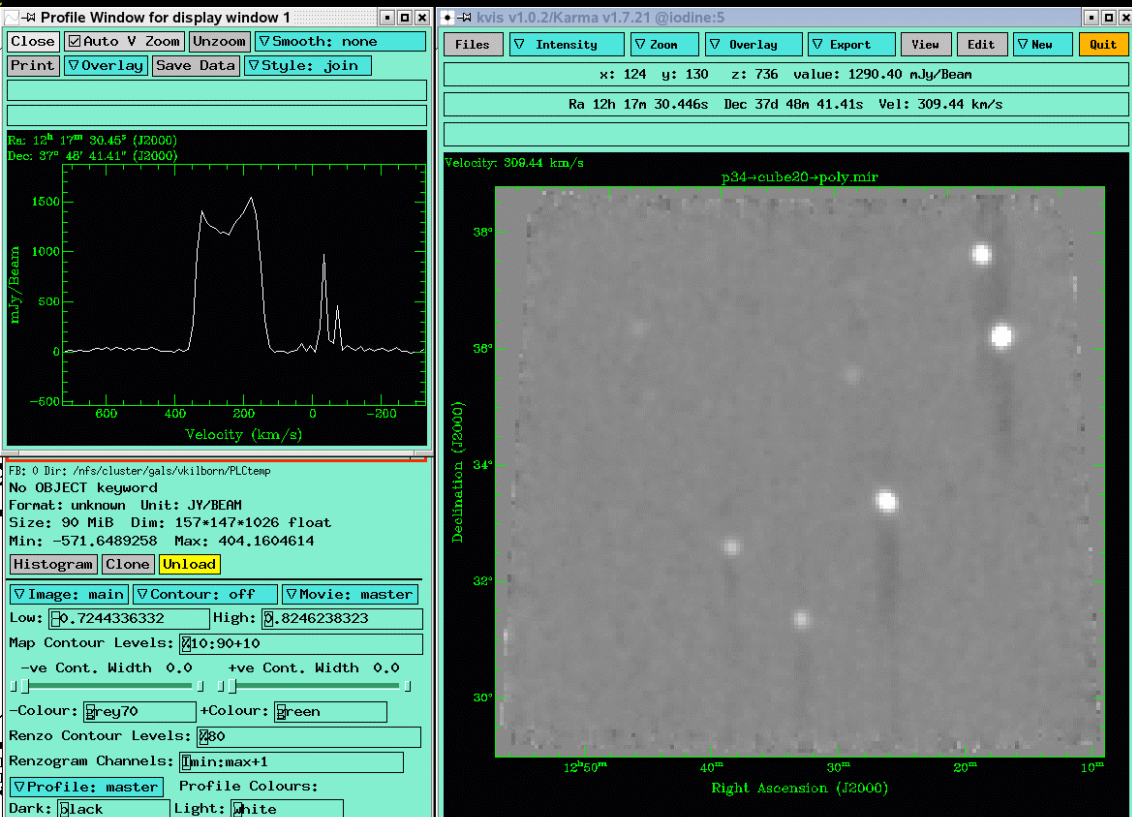

#### HIPASS galaxy finding v2: Automated algorithms

- 2 galaxy finding algorithms used for HIPASS:
	- MULTIFIND a peak flux detection algorithm utilising the MIRIAD task "IMSAD"
	- TOPHAT a wavelet detection algorithm that used 40 filters to detect sources in the data
- Both algorithms needed to produce final source list as neither finder detected all sources
	- MULTIFIND ~83%
	- TOPHAT ~90%

#### Automated interference removal

- Step 2 in the HIPASS galaxy finding was to remove known sources of interference
	- Detections with  $v_{hel}$ <300 km/s removed (catalogued separately in HVC catalogue)
	- Detections with small velocity widths, at known frequencies of interference and recombination lines removed (this will also need to be done for WALLABY/DINGO - the increased velocity resolution should make this easy).

#### Meyer et al 2004

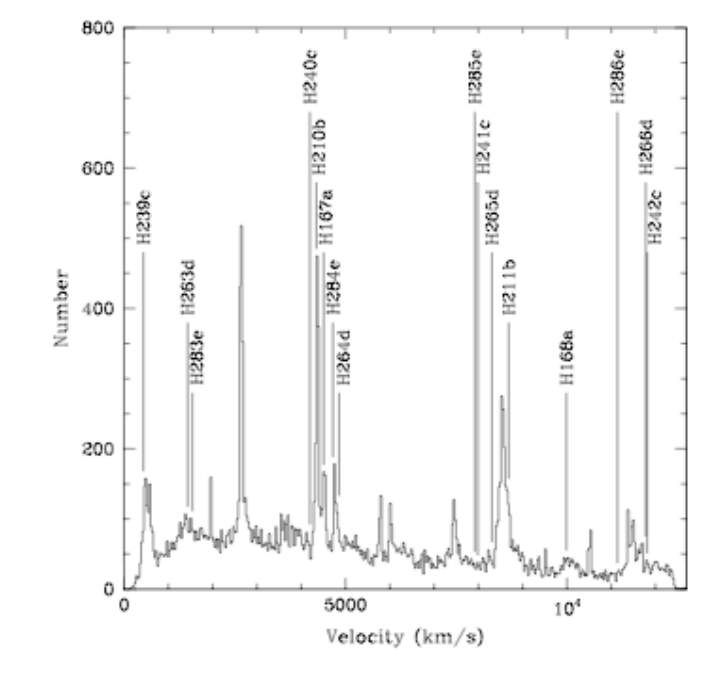

Figure 6. Velocity distribution of HIPASS galaxies after the second verification check, with labels corresponding to potential RFI frequencies (top) and hydrogen recombination frequencies (bottom).

#### HIPASS catalogue production

- Combined list from MULTIFIND and TOPHAT, produced a list of  $~140,000$  candidates that were inspected by eye…
- The final catalogue had 4,315 sources
- (the same ratio for WALLABY, with expected source count of  $500,000$  would give  $\sim$  16,000,000 candidates to sort through !!)

## HIPASS Parameterisation

- Interactive algorithm to parameterise HIPASS sources
	- Gaussian baseline fitted to spectra
	- Extended and confused sources flagged to be dealt with separately

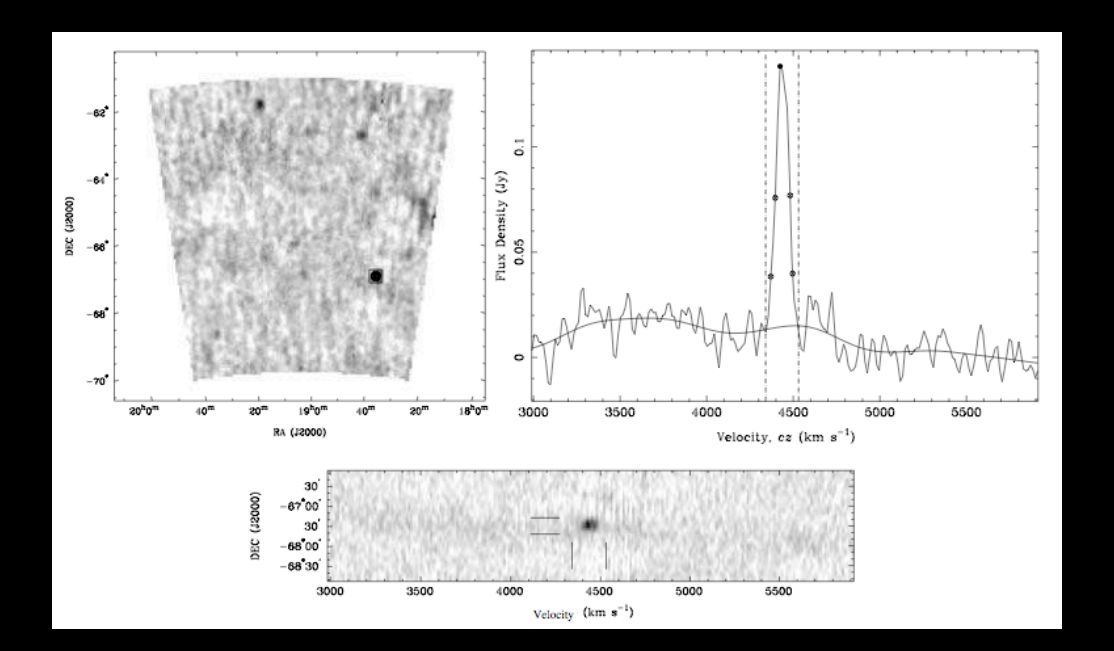

WALLABY/DINGO source finder needs to automatically parameterise the catalogue (?)

## Lessons from HIPASS

- Need a smarter algorithm that produces less false detections (32 false to 1 real is too high!).
- We will have to deal with recombination lines, however the high frequency resolution of WALLABY/DINGO should help
- Parameterisation of the sources preferably automatic
- Extended sources/doubles may need to be dealt with separately.

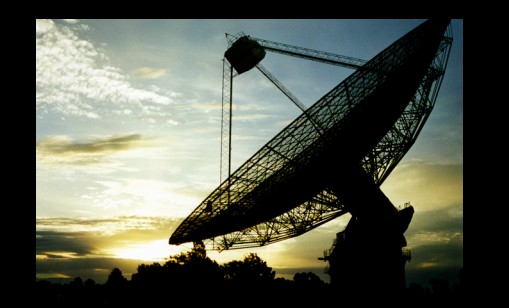

# Duchamp: Test results

- Five cubes of Ursa Major region used for tests
- Data from Jodrell Bank Multibeam receiver
- Cubes have similar rms noise levels to each other

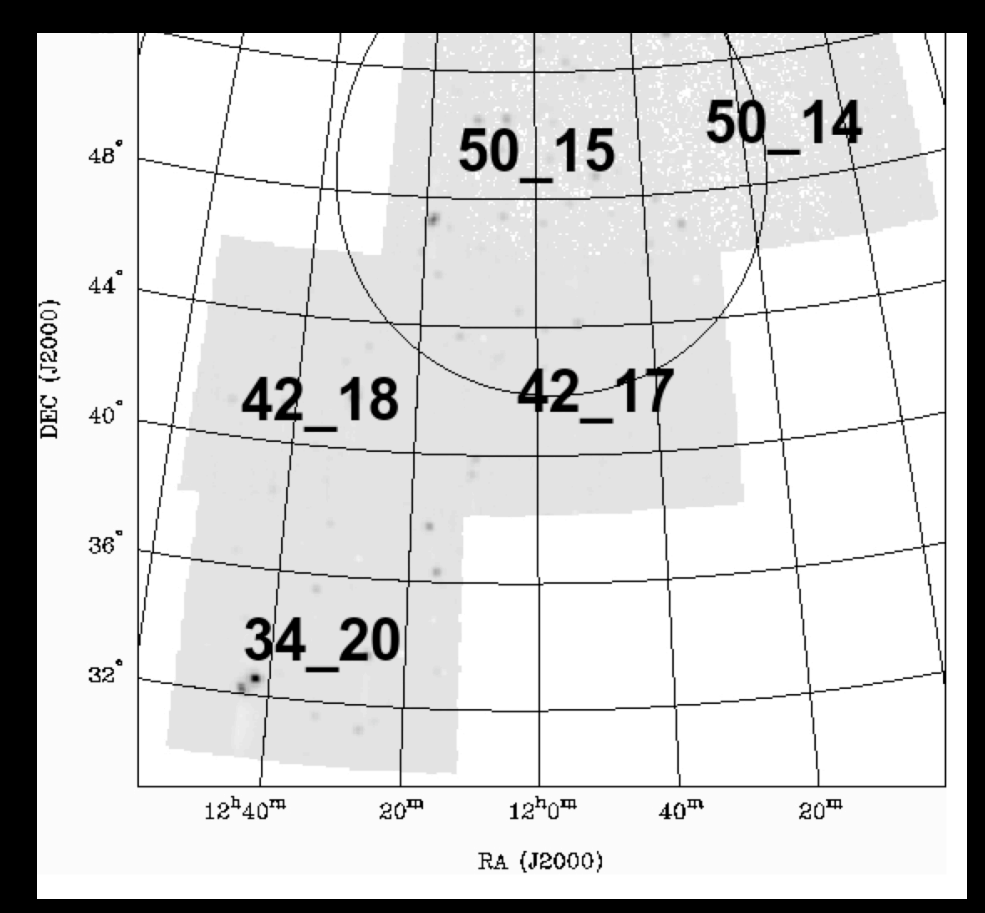

Wolfinger et al (in prep)

### Test Method

- "Fake" Gaussian sources inserted into the cubes with varying peak fluxes and widths
- Duchamp run multiple times, varying input options
- "Best" input options chosen according to number of fake sources detected, and total number of sources returned

#### Aside: Realistic test sources

• Use simulated galaxies (or real data) in cubes scaled for distance and varying orientation to determine recovery rate from the finders

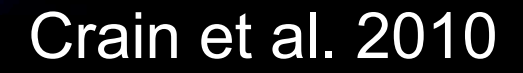

#### Final Duchamp search parameters

- Statistics: FDR, robust, mean/rms
- Spectral Smoothing: Hanning width =  $7$ , threshold =  $26$  mJy
- A trous reconstruction: minimum channels=2, threshold  $= 16$  mJy

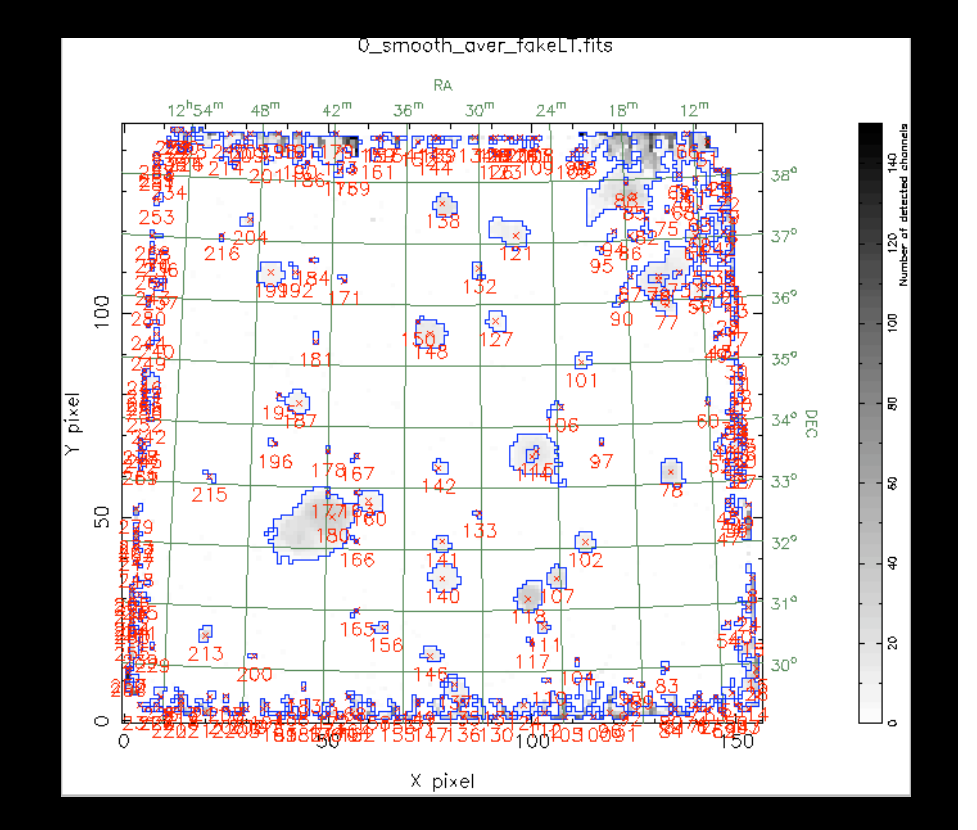

#### Results: Completeness

• We found 100% recovery rate of fake sources above  $5\sigma$ peak flux - those missed were only due to confusion

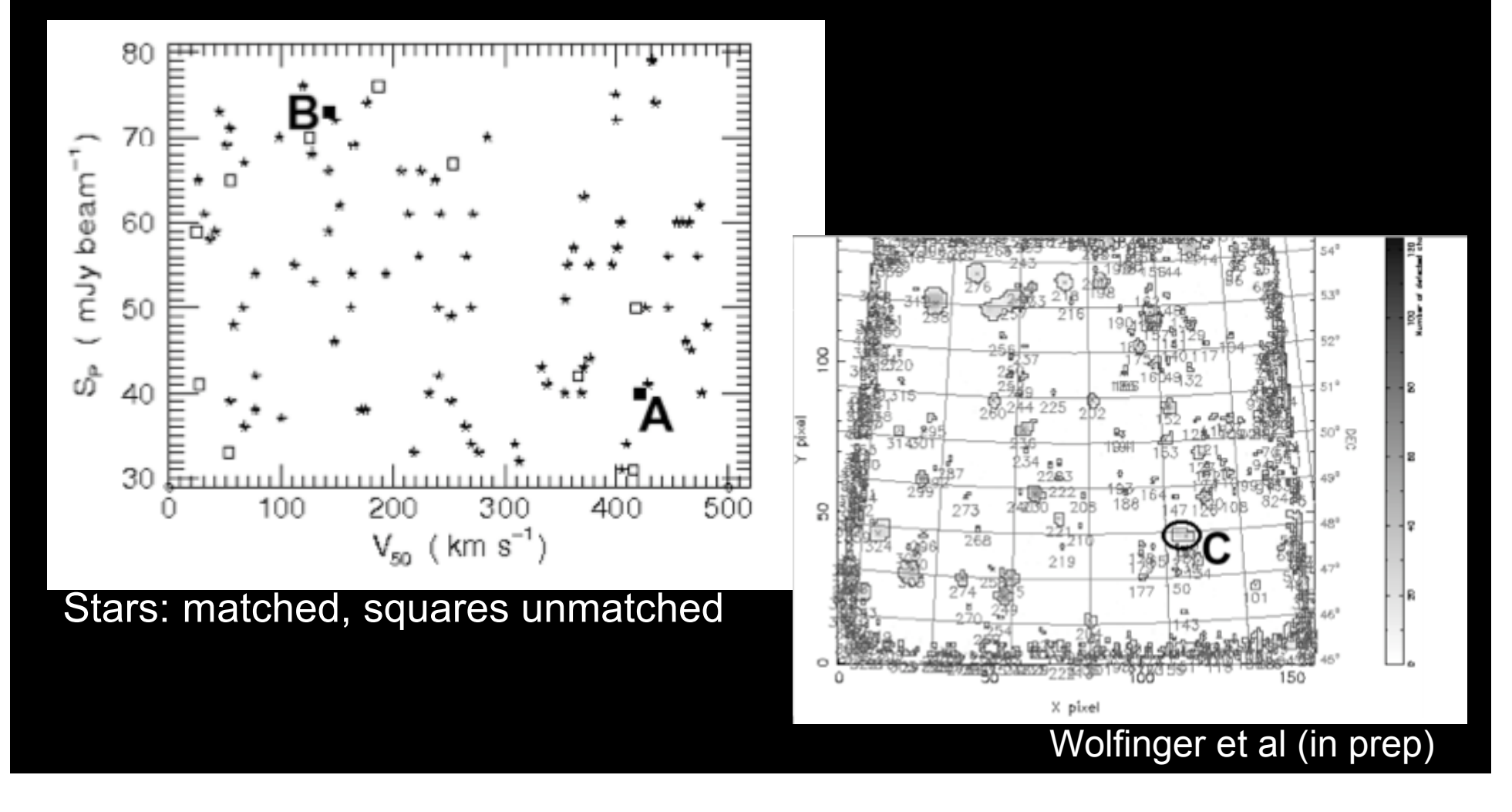

### Results: Real data

- Duchamp run again on the 5 cubes using the *best* input parameters
- 124 HI detections found in the region when matched with NED, 26 detections were not matched to previously catalogued optical counterparts with redshifts
- Reliability will be tested with observations of a subset of these 26 sources at the GMRT in August.

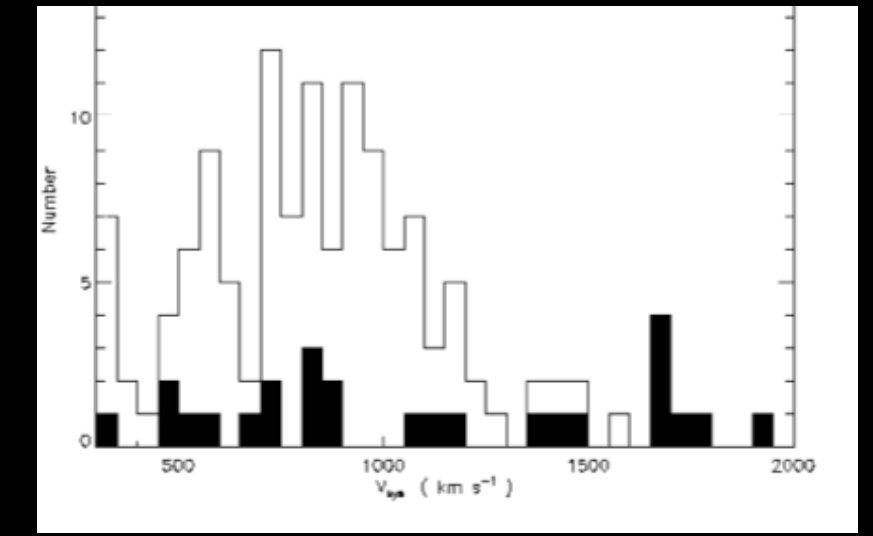

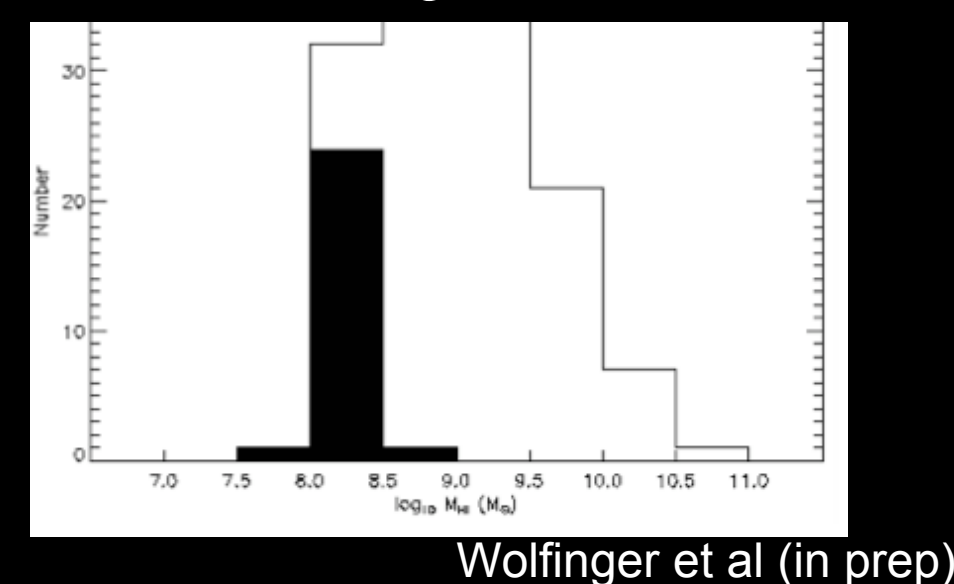

#### Results: Duchamp Parameterisation

• All of the "real" sources were re-parameterised using an interactive algorithm, then compared with the original Duchamp output.

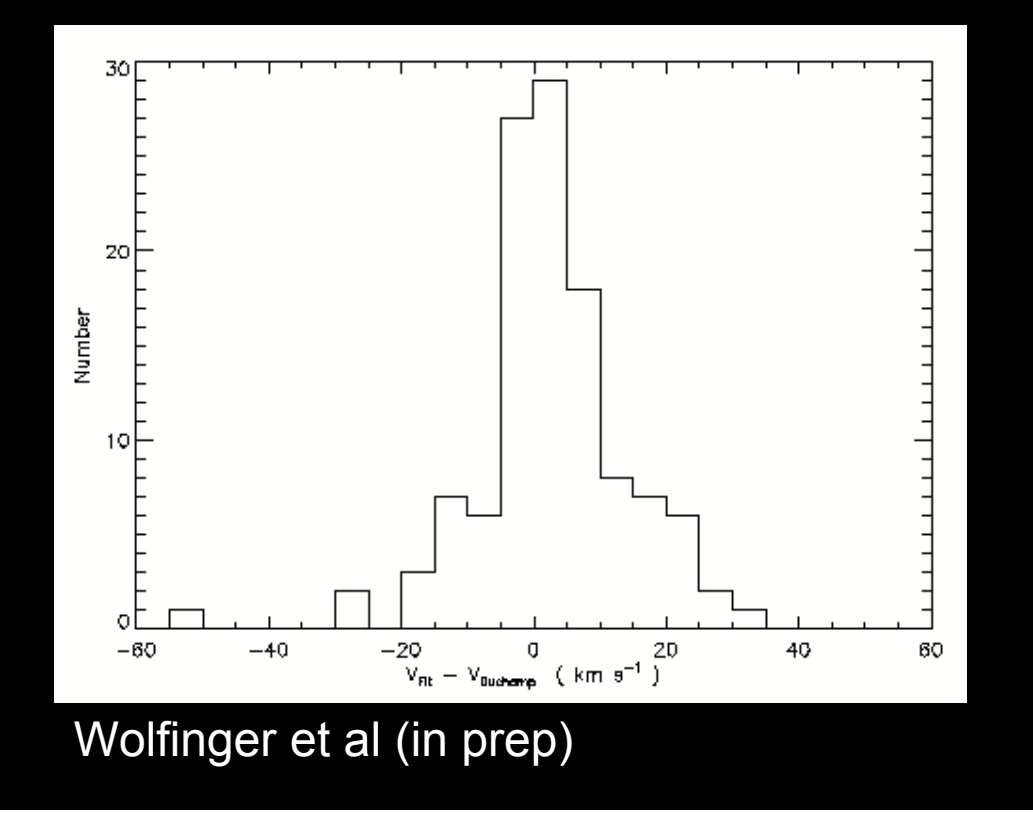

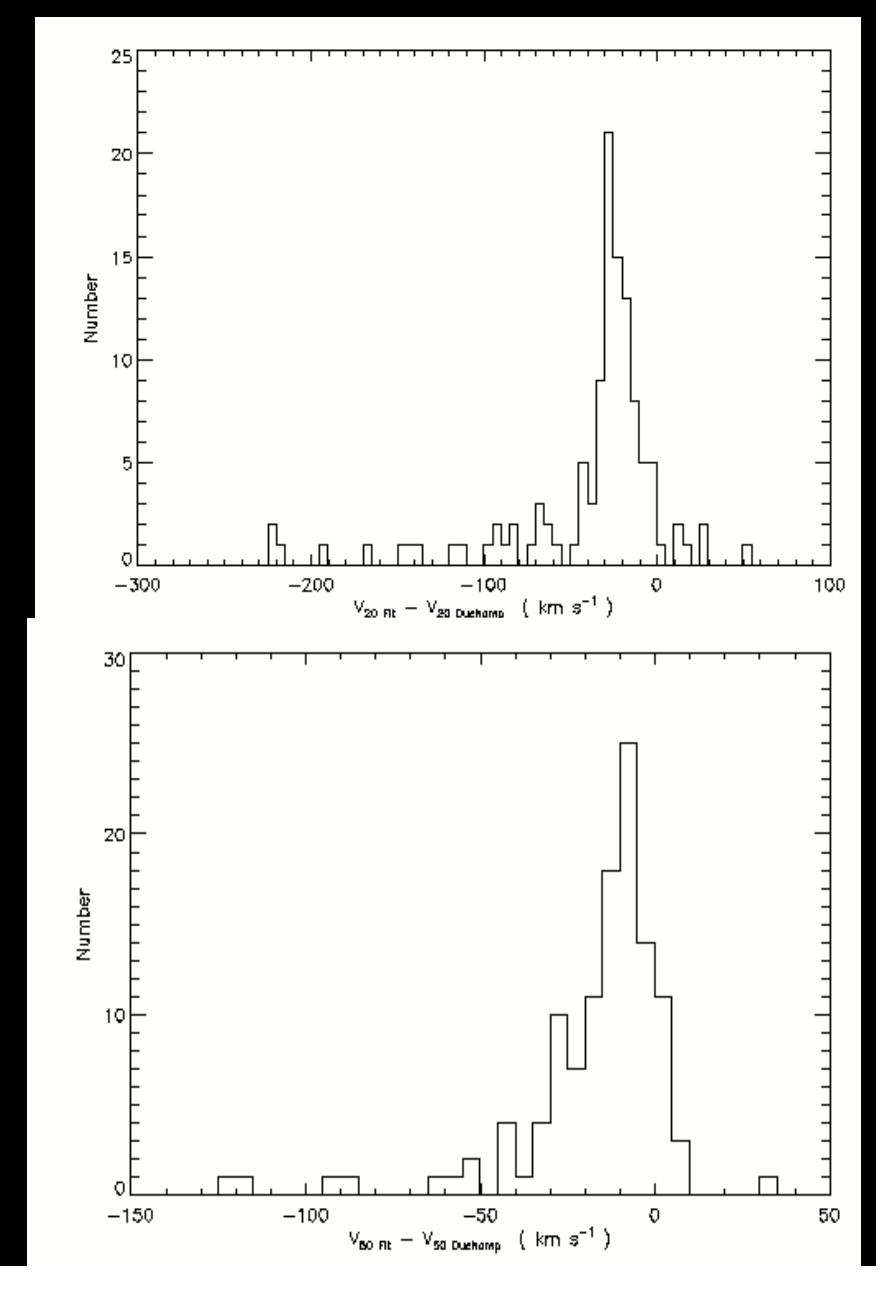

# Duchamp Parameterisation- position and flux comparison

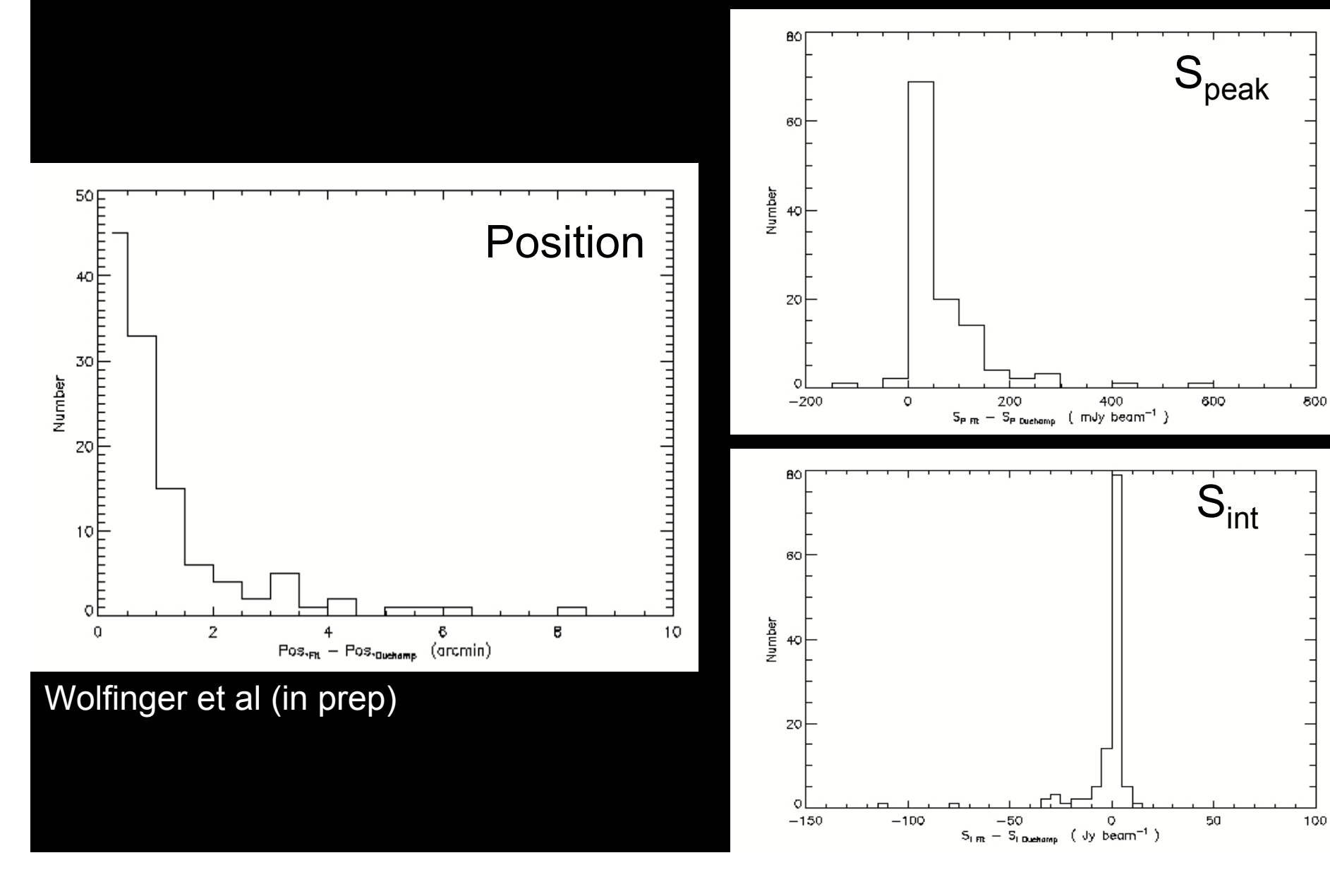

#### Example output spectra from Duchamp

#### Well-fit spectra

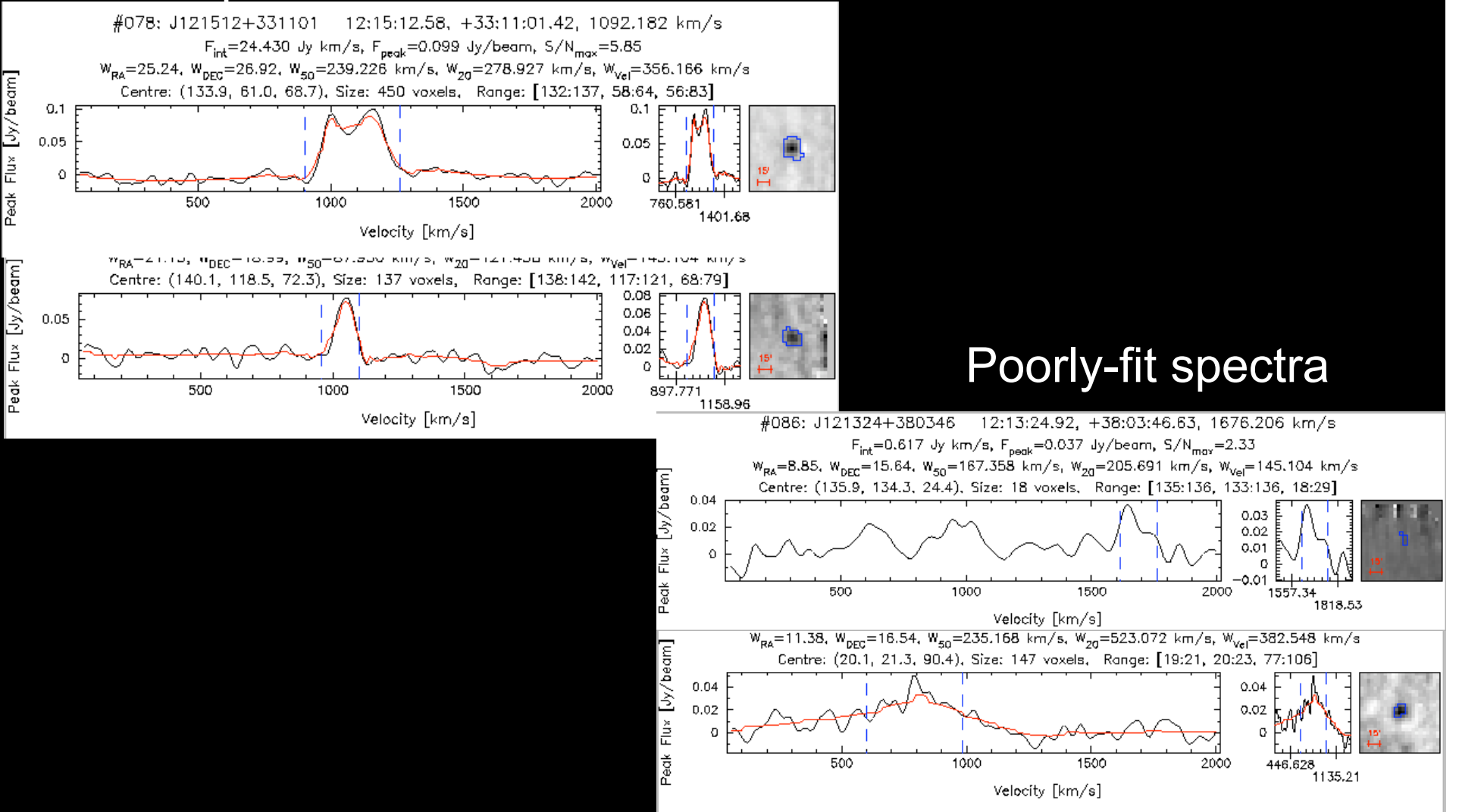

# Challenges for source finding in ASKAP

- Robust parameterisation (part of source finding program, or separate ?)
- Dealing with merged/confused sources
- Resolved sources
- Diffuse emission
- Local group and nearby galaxies
- Do we need to eyeball every source ??
- Re-observation of a subset of detections to determine reliability ?